### **List Recursion**

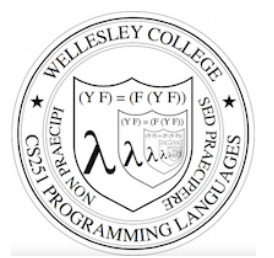

**CS251 Programming Languages Fall 2018, Lyn Turbak** 

**Department of Computer Science Wellesley College** 

### Recursive List Functions in Racket

Because Racket lists are defined recursively, it's natural to process them recursively.

Typically (but not always) a recursive function  $\text{rect}$  on a list argument  $L$  has two cases:

- base case: what does recf return when L is empty? (Use  $null$ ? to test for an empty list.)
- **recursive case:** if L is the nonempty list (cons *Vfirst Vrest*) how are *Vfirst* and (recf *Vrest*) combined to give the result for(recf L)?

Note that we always "blindly" apply recf to Vrest!

*List Recursion* 2

#### Recursive List Functions: Divide/Conquer/Glue (DCG) strategy for the general case [in words]

**Step 1 (concrete example):** pick a concrete input list, typically 3 or 4 elements long. What should the function return on this input?

E.g. A sum function that returns the sum of all the numbers in a list:  $(sum ' (5 7 2 4)) \Rightarrow '18$ 

**Step 2 (divide):** without even thinking, always apply the function to the rest of the list. What does it return?  $(sum '(7 2 4)) \Rightarrow^* 13$ 

**Step 3 (glue):** How to combine the first element of the list (in this case, 5) with the result from processing the rest (in this case,  $13$ ) to give the result for processing the whole list (in this case, 18)?  $(+ 5$  (sum '(7 2 4))  $\Rightarrow^*$  18

**Step 4 (generalize):** Express the general case in terms of an arbitrary input:

```
 (define (sum nums) 
    … (+ (first nums) (sum (rest nums)) … )
```
*List Recursion* 3

#### Recursive List Functions: Divide/Conquer/Glue (DCG) strategy for the general case [in diagram]

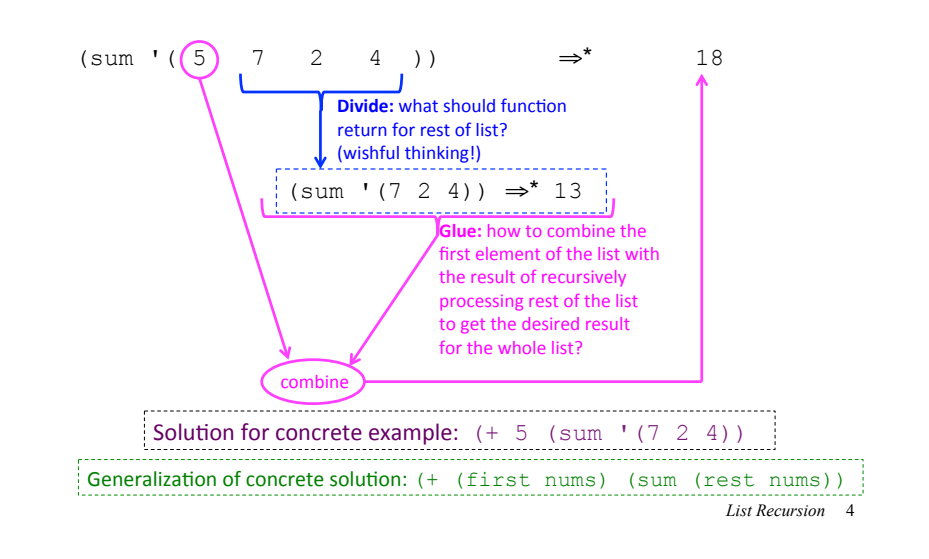

#### Recursive List Functions: base case via singleton case

Deciding what a recursive list function should return for the empty list is not always obvious and can be tricky. E.g. what should  $(sum '())$  return?

If the answer isn't obvious, consider the "penultimate case" in the recursion, which involves a list of one element:

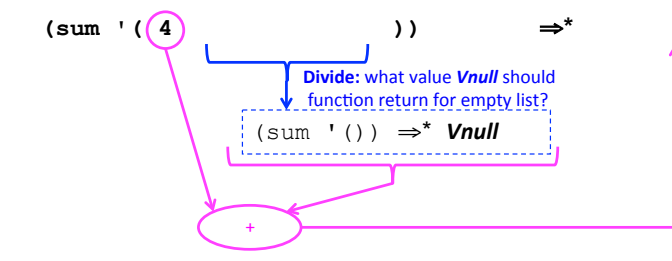

In this case, *Vnull* should be 0, which is the identity element for addition.

But in general it depends on the details of the particular combiner determined from the general case. So solve the general case before the base case!

5 *List Recursion* 

#### Understanding sum: Approach #1 (if  $\alpha$  nulles are not not not nulles and nulles are not nuclear that  $\alpha$

0 (sum '(7 2 4))

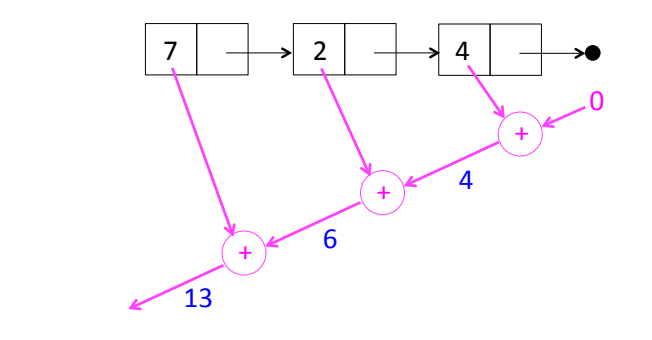

We'll call this the **recursive accumulation** pattern

5-7 *List Recursion* 

### Putting it all together: base & general cases

(sum nums) returns the sum of the numbers in the list nums

```
(define (sum ns) 
  (if (null? ns) 
 0 
       (+ (first ns) 
         (sum (rest ns))))
```
*List Recursion* 6

### Understanding sum: Approach #2

In  $\frac{\sinh(\sinh(1))}{\sinh(1)}$  (list 7 2 4)), the list argument to sum is

(cons 7 (cons 2 (cons 4 null))))

Replace  $\cos$  by  $+$  and  $\text{null}$  by 0 and simplify:

```
(+ 7 (+ 2 (+ 4 0)))\Rightarrow (+ 7 (+ 2 4)))
⇒ (+ 7 6)⇒ 13
```
*Pairs and Lists* 8

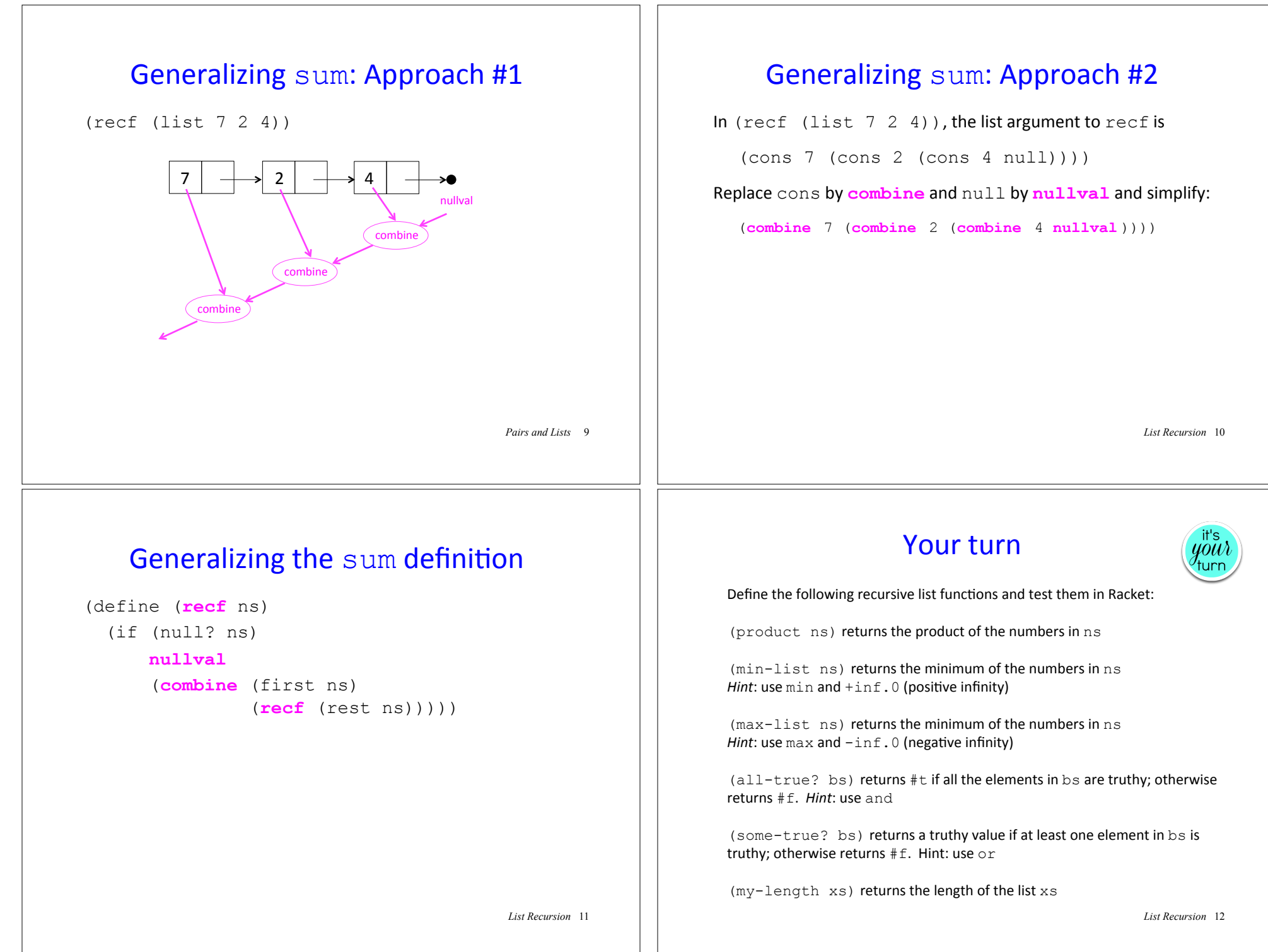

## **combine nullval** sum | + 0 product  $\vert$  \* 1 min-list  $\parallel$  min  $\parallel$  +inf.0 max-list max -inf.0 all-true?  $\vert$  and  $\vert$  #t some-true?  $\circ$  or  $\qquad$  #f  $my-length \qquad (\lambda \text{ (fst subres) (+ 1 subres)) }$  0

*List Recursion* 13

## Recursive Accumulation Pattern Summary

# Define these using Divide/Conquer/Glue

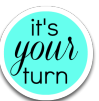

```
> (snoc 11 '(7 2 4))
'(7 2 4 11) 
> (my-append '(7 2 4) '(5 8))
'(7 2 4 5 8) 
> (append-all '((7 2 4) (9) () (5 8)))
'(7 2 4 9 5 8)
```

```
> (my-reverse '(5 7 2 4))
(4 \ 2 \ 7 \ 5)
```
*List Recursion* 14

## Mapping Example: map-double

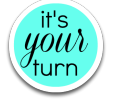

(map-double ns) returns a new list the same length as ns in which each element is the double of the corresponding element in ns.

```
> (map-double (list 7 2 4)) 
' (14 4 8)
```

```
(define (map-double ns) 
  (if (null? ns) 
       ; Flesh out base case 
       ; Flesh out general case 
       ))
```
*List Recursion* 15

# Understanding map-double

(map-double '(7 2 4))

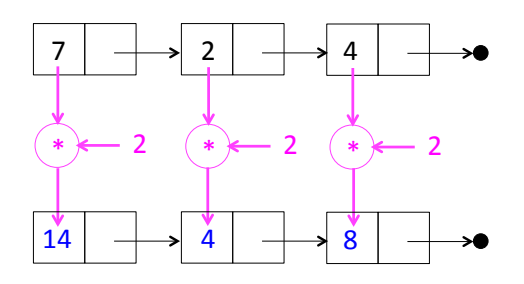

We'll call this the **mapping** pattern

*List Recursion* 16

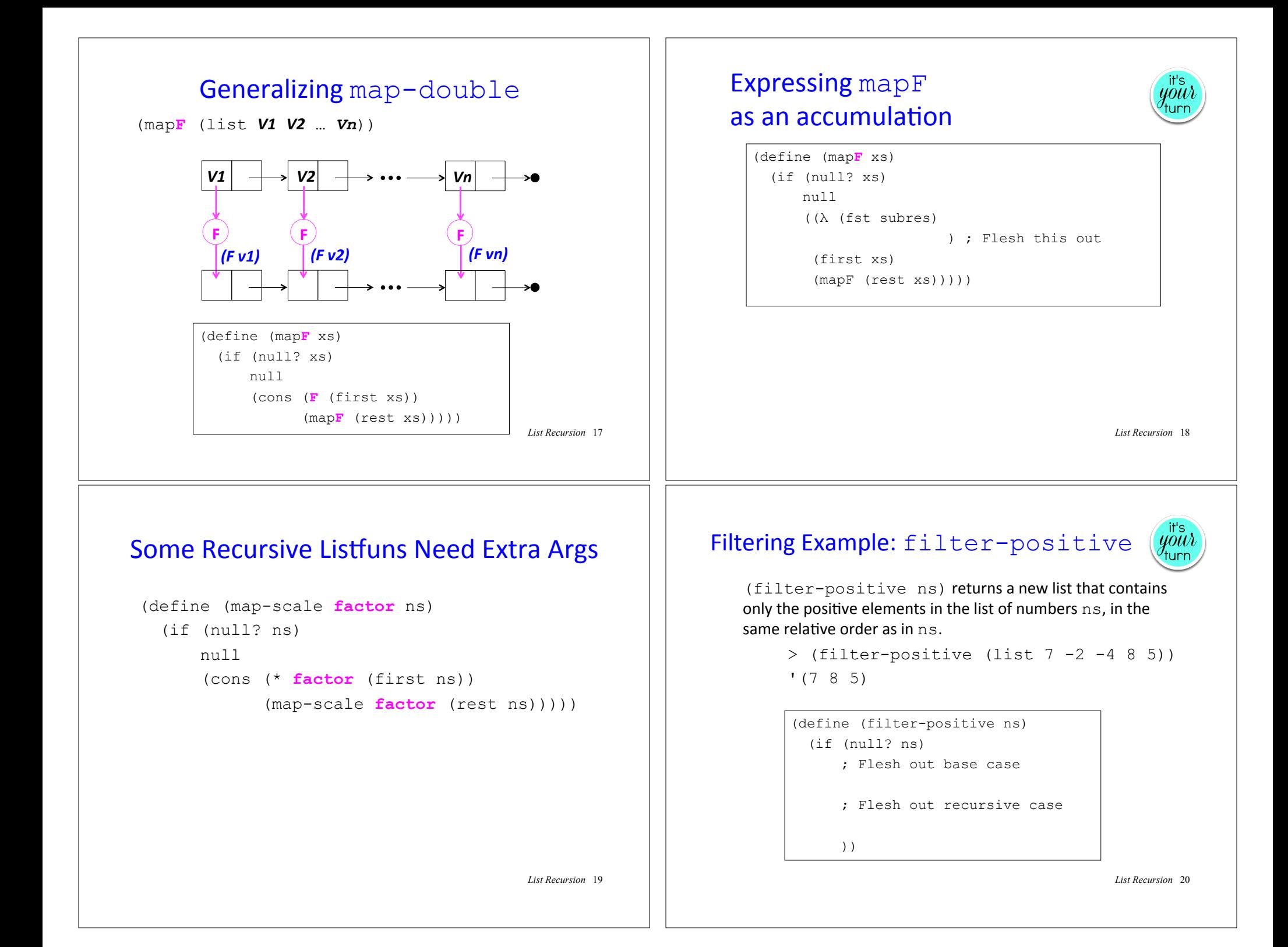

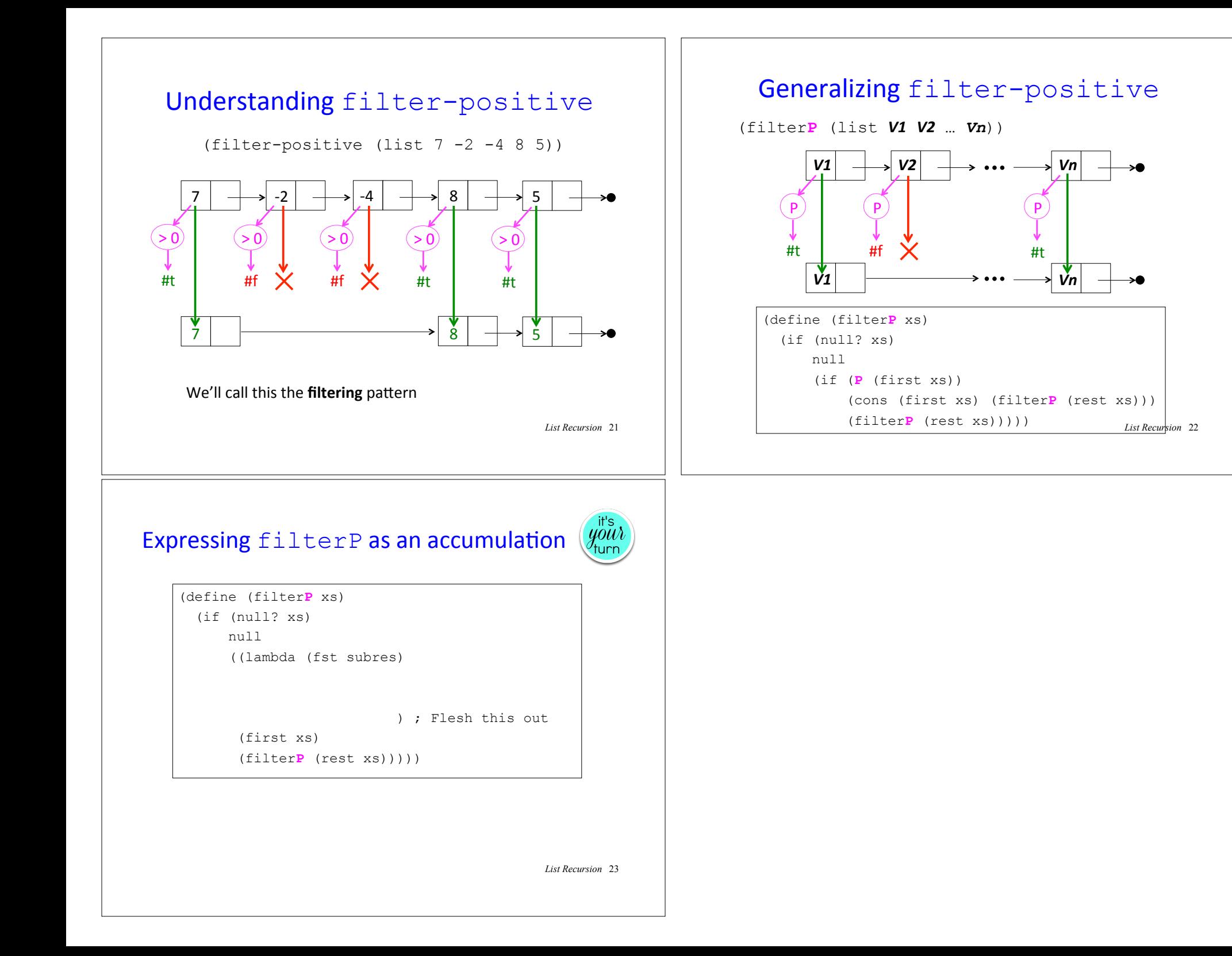